# Package 'netSEM'

November 28, 2018

Type Package

Title Network Structural Equation Modeling

Description The network structural equation modeling conducts a network statistical analysis on a data frame of coincident observations of multiple continuous variables [1]. It builds a pathway model by exploring a pool of domain knowledge guided candidate statistical relationships between each of the variable pairs, selecting the 'best fit' on the basis of a specific criteria such as adjusted r-squared value. This work was funded under U. S. Dept. of Energy, Prime Award No. DE-E-0004946, Award Agreement No. 60220829-51077-T. [1] Bruckman, Laura S., Nicholas R. Wheeler, Junheng Ma, Ethan Wang, Carl K. Wang, Ivan Chou, Jiayang Sun, and Roger H. French. (2013) <doi:10.1109/ACCESS.2013.2267611>.

# Version 0.5.1

```
Depends R (=3.1.0)
```
**Imports** DiagrammeR ( $>= 0.9.2$ ), DiagrammeRsvg ( $>= 0.1$ ), htmlwidgets ( $>=$ 1.2), knitr (>= 1.20), magrittr (>= 1.5), MASS (>= 7.3-47), rsvg ( $>= 1.1$ ), svglite ( $>= 1.2.1$ ), png ( $>= 0.1$ -7), segmented  $(>= 0.5 - 3.0)$ , gtools  $(>= 3.5.0)$ 

License GPL  $(>= 2)$ 

LazyData true

Suggests rmarkdown, testthat

VignetteBuilder knitr

RoxygenNote 6.0.1

#### NeedsCompilation no

```
Author Wei-Heng Huang [aut, cre] (<https://orcid.org/0000-0002-6609-4981>),
     Nicholas Wheeler [aut] (<https://orcid.org/0000-0003-2248-8919>),
     Addison Klinke [aut] (<https://orcid.org/0000-0002-6985-7657>),
     Yifan Xu [aut] (<https://orcid.org/0000-0003-1696-0228>),
     Wenyu Du [aut] (<https://orcid.org/0000-0002-8672-9104>),
     Amit K. Verma [aut] (<https://orcid.org/0000-0003-1580-3001>),
     Abdulkerim Gok [aut] (<https://orcid.org/0000-0003-3433-7106>),
     Devin Gordon [ctb] (<https://orcid.org/0000-0002-5919-0422>),
```
<span id="page-1-0"></span>2 acrylic contract to the contract of the contract of the contract of the contract of the contract of the contract of the contract of the contract of the contract of the contract of the contract of the contract of the cont

Yu Wang [ctb] (<https://orcid.org/0000-0003-1353-2578>), Jiqi Liu [ctb] (<https://orcid.org/0000-0003-2016-4160>), Alan Curran [ctb] (<https://orcid.org/0000-0002-4505-8359>), Justin Fada [ctb] (<https://orcid.org/0000-0002-0029-5051>), Xuan Ma [ctb] (<https://orcid.org/0000-0003-2361-2846>), Jennifer Braid [ctb] (<https://orcid.org/0000-0002-0677-7756>), Jennifer Carter [ctb] (<https://orcid.org/0000-0001-6702-729X>), Laura Bruckman [aut] (<https://orcid.org/0000-0003-1271-1072>), Roger French [aut, cph] (<https://orcid.org/0000-0002-6162-0532>)

Maintainer Wei-Heng Huang <wxh272@case.edu>

Repository CRAN

Date/Publication 2018-11-28 17:00:03 UTC

# R topics documented:

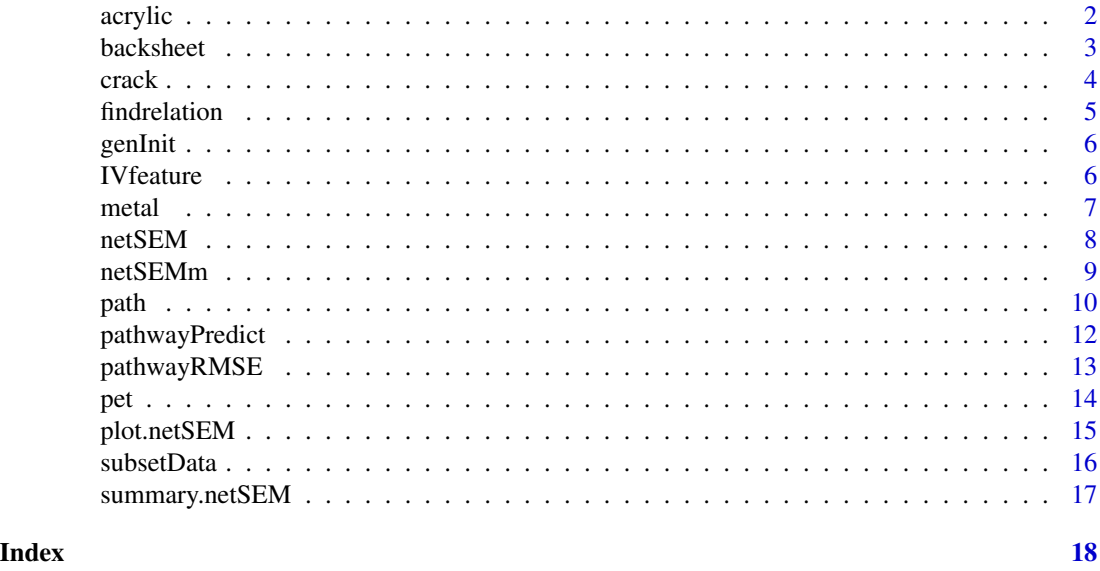

acrylic *A data frame of an acrylic degradation experiment*

#### Description

The data set is a study of photodegradation of acrylic polymer. In this work, polymeric samples were exposed to different levels of light exposures and resulting optical changes were determined through optical spectroscopy. \*IrradTot\* (total applied irradiance) is the main exagenous variable and \*YI\* (yellowness index) is the endogenous variable (response). The other columns in the data set (\*IAD1\*, \*IAD2\*, \*IAD2p\*, and \*IAD3\*) are induced absorbance to dose values extracted from optical absorbance spectra as single metrics and used as intermediate unit level endogenous (response) variables in the netSEM analysis.

#### <span id="page-2-0"></span>backsheet 3

#### Usage

data(acrylic)

#### Format

A 357 by 6 data frame of continuous variables

#### Source

Solar Durability and Lifetime Extension (SDLE) Research Center, Case Western Reserve University

backsheet *Backsheet PET/PET/EVA Degradation*

# Description

A backsheet is a polymeric cover of photovoltaic (PV) module and is designed to protect the inner components of module. Typical backsheets consist of three layers of polymers to prohibit diffusion of water and oxygen, as well as to protect human beings from electrical shock. It is critical that your solar panel has a backsheet that is of high quality and can withstand various environmental elements for 25 long years. Polyethylene terephthalate (PET) is an important material, and it mainly used as core and outer layer of backsheets and provide mechanical stability and electrical isolation. However, PET based Backsheets are highly susceptible to moisture and ultraviolet (UV) irradiance. Degradation of backsheets will causes severe economic loss and safty issue. Indoor accelerated exposures are used to study backsheets degradation within short time and predict the performance of backsheets exposed to the real world.

#### Usage

data(backsheet)

#### Format

A data frame with 110 rows and 5 variables:

YI Yellowness index of PET outer layer measured at every exposure step

Hours Exposure time of PET in Damp Heat condition

oxidation Formed conjugation structure during oxidation (FTIR peak at 1552 cm-1)

hydrolysis Fromed acid and alcohol structure during hydrolysis (FTIR peak 2900 - 3300 cm-1)

crystallization Crystallinity calculated as the ratio of FTIR peak at 1340 cm-1 to 1370 cm-1

The backsheet degradation can be characterized with yellowness index (YI), which represents the color change of polymer and is associated with chemical change due to irradiance, high temperature and other process. The YI value of a PV backsheet also relates to the module efficiency. In addition, the Fourier-transform infrared spectroscopy (FTIR) is a effective method to study the chemical change of polymers. This non-destructive measurement enable people to obtain qualitative information of polymer functional groups and the relative amount of each group in the sample.

In this example, a dataset containing the YI of PET based backsheets (PET/PET/EVA) exposed to 1,500 hours of Damp Heat with no irradiance and an relative humidity of 85% and a chamber temperature of 85 degree celsius. The PET samples were pull out from exposure chamber every 500 hours and the YI measurement was conducted at every step. The stress variable is exposure time with unit of hour. Mechanistic variables from FTIR are included to track chemical changes in the materials related to polymer chain scission due to hydrolysis, crystallinity change and oxidation.

#### Author(s)

Yu Wang, Wei-heng Huang, Laura S. Bruckman, Roger H. French

#### Source

Solar Durability and Lifetime Extension (SDLE) Research Center, Case Western Reserve University

crack *Crack Quantification for Photovoltaic Backsheets*

#### **Description**

A dataset containing the average normalized crack depth for photovoltaic backsheets with inner layers of either ethylene-vinyl acetate or polyethylene exposed to 4,000 hours of continuous UVA irradiance with an intensity of 1.55 w/m2 at 340 nm and a chamber temperature of 70 deg C. Mechanistic variables from Fourier transform infrared spectroscopy are included to track chemical changes in the materials related to cracking. See the journal article titled 'A Non- Destructive Method for Crack Quantification in Photovoltaic Backsheets Under Accelerated and Real-World Exposures' in Polymer Degradation and Stability for more details.

#### Usage

data(crack)

#### Format

A data frame with 130 rows and 5 variables:

**dAvgNorm** Average crack depth normalized by the backsheet's inner layer thickness uva360dose Integrated, cumulative photodose for all wavelengths less than 360 nm crys730 Percent crystallinity calculated from the ratio of CH2 rocking peaks at 731 and 720 cm-1 carb1715 Ketone carbonyl index calculated as the ratio of intensities at 1715 and 2851 cm-1 carbPC1 1st principal component score from the carbonyl region (1500-1800 cm-1)

<span id="page-3-0"></span>4 crack crack and the crack crack crack crack crack crack crack

#### <span id="page-4-0"></span>findrelation 5

# Author(s)

Addison G. Klinke, Abdulkerim Gok, Laura S. Bruckman, Roger H. French

#### Source

Solar Durability and Lifetime Extension (SDLE) Research Center, Case Western Reserve University

findrelation *Find relationship between any two variables*

# Description

Find relationship between any two variables.

# Usage

```
findrelation(iVar, iResp, criterion = "adj.R2", modelNames, str = FALSE,
  cRes.all, cRes.best, cRes.print, x, nlsInits, nRes)
```
# Arguments

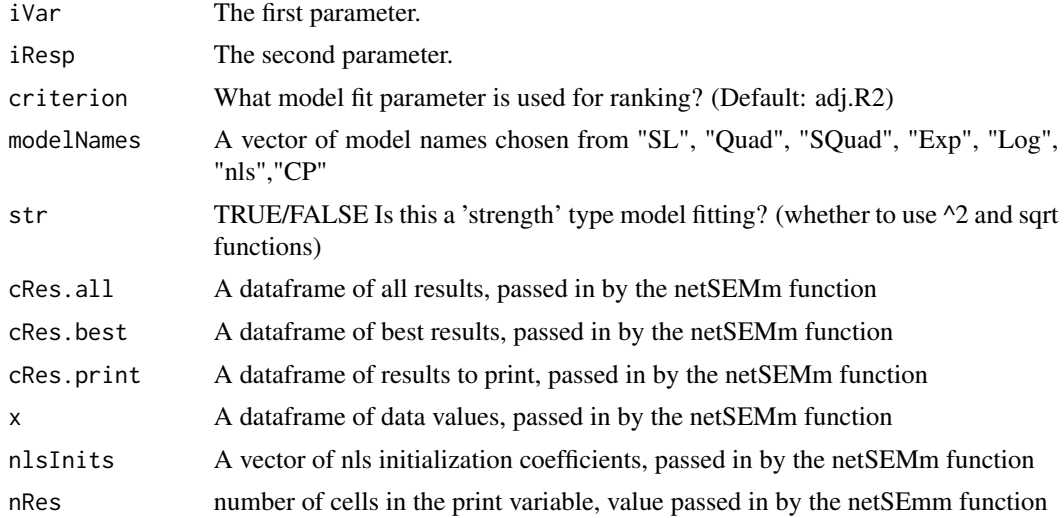

#### Value

a list of the following items:

- "cRes.all": A dataframe of all results.
- "cRes.best": A dataframe of best results.
- "cRes.print": A dataframe of results to print

<span id="page-5-0"></span>

Generate multiple initial vectors for the nls function in netSEM().

#### Usage

```
genInit(bounds = list(a1 = c(-3, 3), a2 = c(-3, 3), a3 = c(-3, 3)), k = 50)
```
#### Arguments

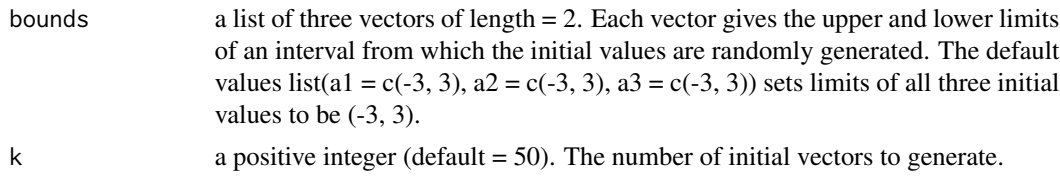

# Details

Currently the non-linearizable function included in netSEM() is  $y = a + b * exp(c * x)$ , where a, b and c are coefficients to be estimated. Thus an initial vector contains three values. The random initial values are generated by a uniform distribution between the bounds.

#### Value

a data frame. Each column corresponds to a coefficient. Each row corresponds to a random initial vector.

# Examples

genInit(list(a1 =  $c(\emptyset, 2)$ , a2 =  $c(4, 5)$ , a3 =  $c(-1, -0.5)$ ), k = 20)

IVfeature *IV features data*

#### Description

The dataset is current-voltage(I-V) features data obtained by I-V features extracted algorithm for the brand A modules under damp heat indoor accelerated test which is up to 3000 hours. The measurement were taken every 500h. The raw data is provided by SunEdison company. The I-V features include max power(Pmp), short circuit current(Isc), current at max power(Imp), fill factor(FF), series resistance(Rs), shunt resistance(Rsh), open circuit voltage(Voc), voltage at max power(Vmp). Rsh is too noisy to contain for modeling. After checking the correlation between Isc, Imp, Voc, Vmp, FF, Rs. FF, Rs, Vmp are highly correlated, so we randomly select one to be

#### <span id="page-6-0"></span>metal and the contract of the contract of the contract of the contract of the contract of the contract of the contract of the contract of the contract of the contract of the contract of the contract of the contract of the

contained in the model. Here we choose Isc, Imp, Rs and Voc to be contained in the model and these four I-V features show no indication of high correlation. The trend of the I-V features are related with the mechanims of PV degradation. The variable 'dy' is time that has been converted into decimal year in which 1 means 1 year. We would use this dataet to buit <S|M|R> model with time as stressor, four I-V features as mechanisms and max power as reponse.

#### Usage

data(IVfeature)

#### Format

A data frame with 20 rows and 9 variables:

**Pmp** max power at the measurement step

dy the exposure time after been converted into decimal year

Isc short circuit current

Imp current at max power

Rs series resistance

Voc open circuit voltage

#### Author(s)

Jiqi Liu, Alan Curran, Justin S. Fada, Xuan Ma, Wei-Heng Huang, Jennifer L. Braid, Roger H. French

#### Source

Solar Durability and Lifetime Extension (SDLE) Research Center, Case Western Reserve University

metal *Aluminum Gradient Material for Metal's Design*

# Description

Functional graded materials (FGM) are a class of materials with engineered continuous compositional gradients through the plate thickness. This work applies the netSEM approach on an aluminum FGM, produced via sequential alloy casting using planar solidification, to quantify the < Processing | Microstructure | Performance > relationships. The material has a continuous gradient in zinc (Zn) and magnesium (Mg) concentrations through the plate thickness. This subsequently produces a gradient in strengthening mechanisms from a dominant precipitate-strengthened aluminum alloy (AA) (Zn-based AA-7055) to a dominant strain-hardenable aluminum alloy (Mg-based AA-5456). Therefore, the material is simultaneously strengthened via solid solution strengthening and precipitation strengthening.

#### <span id="page-7-0"></span>Usage

data(metal)

#### Format

A data frame with 72 rows and 6 variables:

Hardness Vickers hardness

Z the compositional gradient (z-direction)

Mg the element Zinc

Zn the element Magnesium

MgZn2 the alloy

Mgexcess Mg-excess

#### Author(s)

Amit K. Verma, Roger H. French, Jennifer L. W. Carter

# Source

Solar Durability and Lifetime Extension (SDLE) Research Center, Case Western Reserve University

netSEM *Network Structure Equation Modeling*

#### Description

The R package 'netSEM' conducts a net-SEM statistical analysis (network structural equation modeling) on a dataframe of coincident observations of multiple continuous variables.

# References

1. Bruckman, Laura S., Nicholas R. Wheeler, Junheng Ma, Ethan Wang, Carl K. Wang, Ivan Chou, Jiayang Sun, and Roger H. French. "Statistical and Domain Analytics Applied to PV Module Lifetime and Degradation Science." IEEE Access 1 (2013): 384-403. doi:10.1109/ACCESS.2013.2267611

2. Bruckman, Laura S., Nicholas R. Wheeler, Ian V. Kidd, Jiayang Sun, and Roger H. French. "Photovoltaic Lifetime and Degradation Science Statistical Pathway Development: Acrylic Degradation." In SPIE Solar Energy+ Technology, 8825:88250D-8. International Society for Optics and Photonics, 2013. doi:10.1117/12.2024717

<span id="page-8-1"></span><span id="page-8-0"></span>

This function carries out netSEM

#### Usage

```
netSEMm(x, exogenous = NULL, endogenous = NULL, nlsInits = data.frame(a1 =
  1, a2 = 1, a3 = 1), str = FALSE)
```
# Arguments

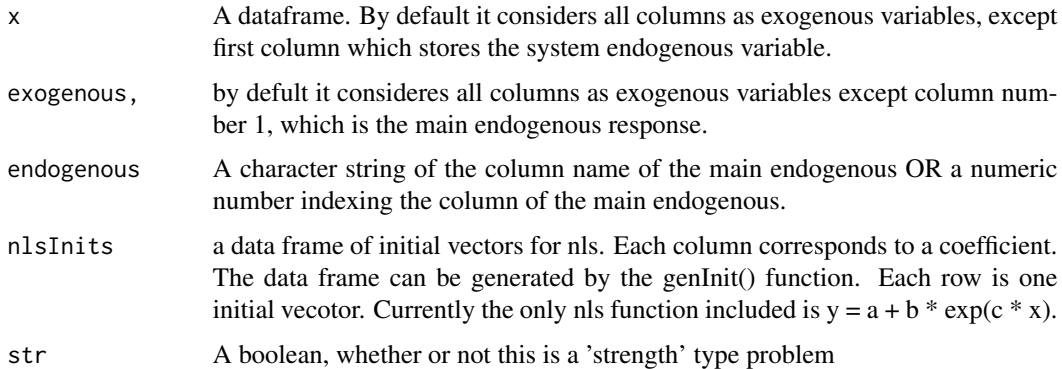

#### Details

netSEM builds a network model of multiple continuous variables. Each pair of variables is tested for sensible paring relation chosen from 7 pre-selected common functional forms in linear regression settings. Adjusted R-squared is used for model selection for every pair.

P-values reported in the "res.print" field of the return list contains the P-values of estimators of linear regression coefficients. The P-values are ordered in the common order of coefficients, i.e. in the order of increasing exponents. For example, in the quadratic functional form  $y \sim b0 + b1x +$  $b2x^2$ , the three P-values correspond two those of \hatb0, \hatb1 and \hatb2, respectively. If there are less than 3 coefficients to estimate, the extra P-value field is filled with NA's.

# Value

An object of class netSEM, which is a list of the following items:

• "table": A matrix. For each row, first column is the endogenous variable, second column is the predictor, the other columns show corresponding summary information: Best functional form, R-squared, adj-R-squared, P-value1, P-value2 and P-value3. The P-values correspond to those of estimators of linear regression coefficients. See details.

- <span id="page-9-0"></span>• "bestModels": A matrix. First dimension indicates predictors. The second dimension indicates endogenous variables. The i-jth cell of the matrix stores the name of the best functional form corresponding to the j-th endogenous variable regressed on the i-th predictor.
- "allModels": A three dimensional list. The first dimension indicates predictors. The second dimension indicates endogenous variables. Third dimension indicates the fitting results of all 6 functional forms. The i-j-k-th cell of the list stores a "lm" object, corresponding to the j-th endogenous, i-th predictor and the k-th functional form.

The object has two added attributes:

- "attr(res.best, "Step")": A vector. For each variable, it shows in which step it is choosen to be significantly related to endogenous variable.
- "attr(res.best, "diag.Step")": A matrix. First dimension is predictors; second dimension is endogenous variables. Each cell shows in which step the pairwise relation is being fitted.

#### Examples

```
## Load the sample acrylic data set
data(acrylic)
## Run netSEM
ans <- netSEMm(acrylic)
## Subset dataset
res <- subsetData(ans,cutoff=c(0.3,0.6,0.8))
## Plot the network model with adjusted-R-squred of c(0.3,0.6,0.8)
plot(ans,res)
## Summary
summary(ans)
## Extract relations between IrradTot and IAD2
cf <- path(ans,from ="IAD2",to="IrradTot")
print(cf)
## Print three components of the result
ans$table
ans$bestModels
```
ans\$allModels

path *Extract Path Model Equation*

# Description

Extract and display an equation of a pairwise path between two variables.

#### <span id="page-10-0"></span>path the contract of the contract of the contract of the contract of the contract of the contract of the contract of the contract of the contract of the contract of the contract of the contract of the contract of the contr

# Usage

 $path(x, from, to, round = 3)$ 

# Arguments

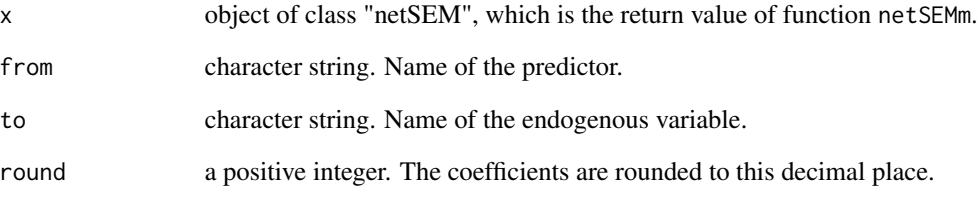

# Details

Extract the "best" model between any two variables. The model name and the model equation are printed on screen. The model coefficients, as well as the model R object are also returned.

# Value

a list of the following items:

- "model": the best fitted model.
- "model.print": a character string of the model equation.

# See Also

# [netSEMm](#page-8-1)

#### Examples

```
##' ## Load the sample acrylic data set
data(acrylic)
```
## Run netSEM principle three ans <- netSEMm(acrylic)

```
## Extract relations between IrradTot and IAD2
cf <- path(ans,from ="IAD2",to="IrradTot")
print(cf)
```
<span id="page-11-1"></span><span id="page-11-0"></span>

Predict response variable values along a pathway

## Usage

```
pathwayPredict(x, path, newdata = NULL)
```
# Arguments

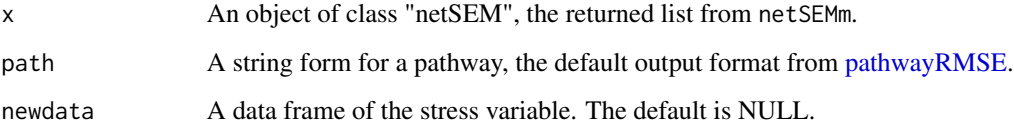

# Value

An object of class pathway, which is a list of the following items:

- "pathway": A string form that shows the pathway.
- "RMSE": A value of the root mean squared error.
- "Resp": A matrix. The first column is the observed response values and the second is the predicted response values.

#### See Also

[pathwayRMSE,](#page-12-1) [netSEMm](#page-8-1)

```
# Load the sample acrylic data set
data(acrylic)
ans <- netSEMm(acrylic)
paths <- pathwayRMSE(ans,maxlen=3)
response <- pathwayPredict(ans, paths[10,2])
response
```
<span id="page-12-1"></span><span id="page-12-0"></span>

summarize root mean square error (RMSE) for direct and indrect pathway from netSEM result

# Usage

```
pathwayRMSE(x, maxlen = 2, ...)
```
# Arguments

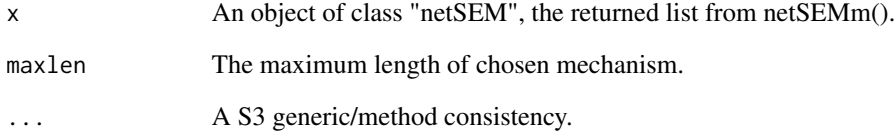

# Details

pathwayRMSE gives a summary about RMSE

# Value

A data frame of result. A summary of RMSE results for all of pathways.

# See Also

[netSEMm,](#page-8-1) [pathwayPredict](#page-11-1)

```
data(acrylic)
ans <- netSEMm(acrylic)
pathwayRMSE(ans,maxlen=2)
```
<span id="page-13-0"></span>pet *A data frame of an degradation experiment of poly(ethyleneterephthalate) films*

# Description

The data set is a study of photolysis and hydrolysis of poly(ethylene-terephthalate) films that contain an ultraviolet stabilizer additive. In this work, polymeric samples were exposed to UV light and moisture according to ASTM G-154 Cycle 4 standard accelerated weathering conditions. Resulting optical chemical changes were determined through optical and infrared (IR) spectroscopy. \*Time\* is the main exagenous variable and \*YI\* (yellowness index) is the endogenous variable (response). The other columns in the data set (\*AbsEdge\*, \*UV.Stab.Bleaching\*, \*Crystallization\*, and \*ChainScission\*) are values extracted from optical and IR absorbance spectra as single metrics and used as intermediate unit level endogenous (response) variables in the netSEM analysis.

#### Usage

data(pet)

#### Format

A 37 by 6 data frame of continuous variables:

YI Yellowness index of PET film

Time Time exposed to ASTM G-154 Cycle 4 conditions

AbsEdge Fundamental Absorption Edge - Optical absorbance at 312 nm

UVStabBleaching Ultraviolet Stabilizer Bleaching - Optical absorbance at 340 nm

Crystallization IR spectropscopy peak of relative crystallinity - IR absorbance at 975 wavenumber

ChainScission IR carbonyl peak - IR absorbance at 1711 wavenumber

#### Author(s)

Devin A. Gordon

# Source

Solar Durability and Lifetime Extension (SDLE) Research Center, Case Western Reserve University

<span id="page-14-0"></span>

Plot netSEM result plot.netSEM plots a structural equation network model diagram based on best functional form for each selected pairwise variable.

# Usage

```
## S3 method for class 'netSEM'
plot(x, res, plot.save = FALSE, filename = NULL,style = TRUE, label = TRUE, ...
```
# Arguments

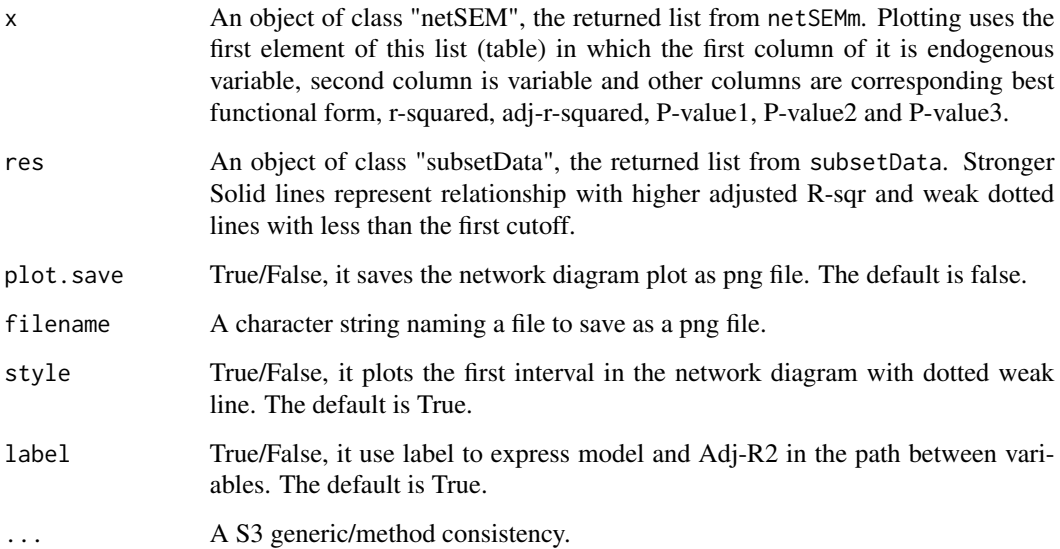

#### Value

An html style plot of pairwise relationship pathway diagram between exogenous variables and an endogenous variable. Arrows show relationships between each variable with given statistical relations along the connection lines.

# See Also

[netSEMm](#page-8-1)

# Examples

```
# Load acrylic data set
data(acrylic)
# Build a semi-gSEM model
ans <- netSEMm(acrylic)
# Subset dataset with three cutoff
res <- subsetData(ans,cutoff=c(0.3,0.6,0.8))
# Plot the network model
plot(ans,res)
# plot the network diagram and save as 'semplot.png' file
#plot(ans,res,plot.save=TRUE,filename=c("semplot"))
```
subsetData *Subset of the result table*

# Description

This function creat different Subset of the result table based on the cutoffs.

#### Usage

```
subsetData(x, cutoff = c(0.2, 0.5, 0.8))
```
# Arguments

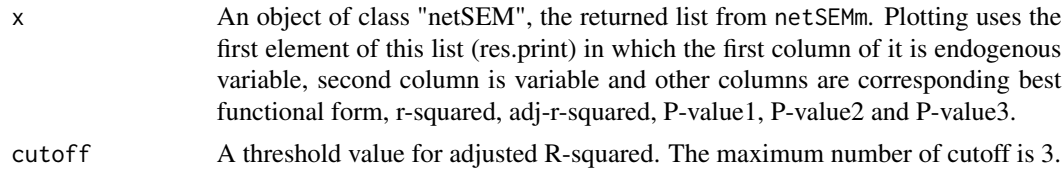

# Value

The dataframe of different subset of the result table.

```
# Load acrylic data set
data(acrylic)
# Build a semi-gSEM model
ans <- netSEMm(acrylic)
# Subset dataset with different cutoff
res <- subsetData(ans,cutoff=c(0.2))
res <- subsetData(ans,cutoff=c(0.2,0.5))
res <- subsetData(ans,cutoff=c(0.2,0.5,0.8))
```
<span id="page-15-0"></span>

<span id="page-16-0"></span>summary.netSEM *Summary of net-SEM*

# Description

summarize netSEM result

# Usage

## S3 method for class 'netSEM' summary(object, ...)

# Arguments

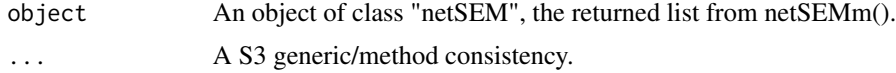

# Details

summary.netSEM gives a summary about the net-SEM analysis.

# Value

NULL. A summary of data and fitting result is printed on screen.

```
data(acrylic)
ans <- netSEMm(acrylic)
summary(ans)
```
# <span id="page-17-0"></span>Index

∗Topic datasets acrylic, [2](#page-1-0) backsheet, [3](#page-2-0) crack, [4](#page-3-0) IVfeature, [6](#page-5-0) metal, [7](#page-6-0) pet, [14](#page-13-0) acrylic, [2](#page-1-0) backsheet, [3](#page-2-0) crack, [4](#page-3-0) findrelation, [5](#page-4-0) genInit, [6](#page-5-0) IVfeature, [6](#page-5-0) metal, [7](#page-6-0) netSEM, [8](#page-7-0) netSEM-package *(*netSEM*)*, [8](#page-7-0) netSEMm, [9,](#page-8-0) *[11](#page-10-0)[–13](#page-12-0)*, *[15](#page-14-0)* path, [10](#page-9-0) pathwayPredict, [12,](#page-11-0) *[13](#page-12-0)* pathwayRMSE, *[12](#page-11-0)*, [13](#page-12-0) pet, [14](#page-13-0) plot.netSEM, [15](#page-14-0) subsetData, [16](#page-15-0) summary.netSEM, [17](#page-16-0)